f

CODDY - International Coding and Design School for Teens and Kids

# **Figma: Learning Design from Basics to Pro Course. Module 1**

**Learning goals** are to learn the basics of design in Figma software, learn how to apply design tools in your projects, learn the basics of webdesign, mobile applications design, and develop project skills.

### **Course Syllabus:**

**Working with images in Figma** ‒ Layers and grouping; ‒ Export and import; ‒ The concept of a frame, working with frames; ‒ Practice: tools for working with shapes; ‒ Colors and gradients. **Learning outcome:** we learned how to work with layers, shapes and frames. **Practical task:** creating a drawing from simple shapes, moving elements within layers. **Day two Introduction to Figma** ‒ Presentation of the main functions and features of Figma; ‒ Features and benefits of Figma; ‒ Manage security and privacy settings; ‒ Familiarization with the main interface, toolbars and menus; ‒ Creating the first document in Figma; ‒ Shapes. Basic techniques for working with shapes. **Learning outcome:** got acquainted with the possibilities and purpose of Figma, learned the basics of working with the interface. **Practical task:** create a Figma account, set up a Figma account; create an illustration from simple shapes. **Day one Plugins** ‒ Introduction to plug-ins in Figma; – How to install plugins; ‒ Practice working with plugins; ‒ Possible differences in the Figma interface. **Learning outcome:** learned the tools, gained the ability to work with them at the basic level. **Practical task:** make on the postcard using new knowledge about plugins. **Day three Day four Introduction to promotional products creating** ‒ Types and examples of promotional products; ‒ What is a reference? How does it help a designer? ‒ Features of promotional products (arrangement of elements); ‒ Layouts, sizes, fields. **Learning outcome:** studied the work with references, the concept of layout and learned how to work with them. **Practical task:** start to create the layout of a simple flyer.

**CODE** 

f

CODDY - International Coding and Design School for Teens and Kids

# **Figma: Learning Design from Basics to Pro Course. Module 2**

**Learning goals** are to learn the basics of design in Figma software, learn how to apply design tools in your projects, learn the basics of webdesign, mobile applications design, and develop project skills.

## **Course Syllabus:**

**Day one**

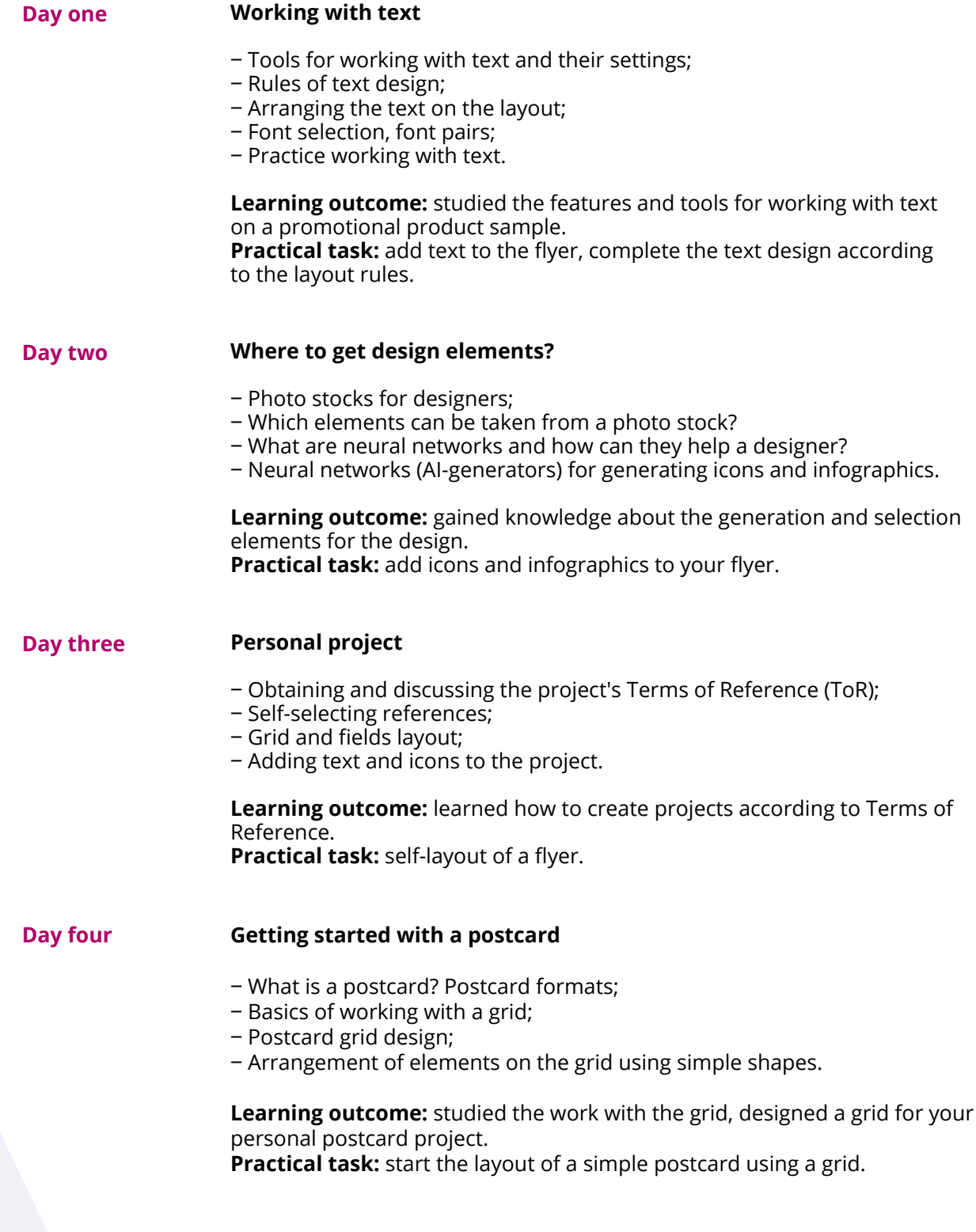

f

CODDY - International Coding and Design School for Teens and Kids

# **Figma: Learning Design from Basics to Pro Course. Module 3**

**Learning goals** are to learn the basics of design in Figma software, learn how to apply design tools in your projects, learn the basics of webdesign, mobile applications design, and develop project skills.

## **Course Syllabus:**

#### **Day one Postcard design development**

- ‒ Basics of working with color;
- ‒ Color palette design;
- ‒ Selecting postcard elements: images, icons, illustrations, background;
- ‒ Embedding the text and working with it.

**Learning outcome:** got acquainted with the basics of working with color, developed the design of the postcard. **Practical task:** continue working with the postcard, add elements.

**Day two Designer's tools. Adobe Photoshop**

- ‒ Introduction to Adobe Photoshop;
- ‒ How will Photoshop help us in Figma?
- ‒ Learning the basic Adobe Photoshop tools;
- ‒ Getting started with images and icons in Adobe Photoshop.

**Learning outcome:** learned the basics of Adobe Photoshop, got acquainted with tools, started editing selected images. **Practical task:** edit images with Adobe Photoshop using the knowledge gained.

#### **Day three Improved postcard design**

- ‒ Applying filters and effects to the finished postcard;
- ‒ Working on a postcard project;
- ‒ Assembling a postcard with prepared elements in Figma.

**Learning outcome:** created a postcard according to our own design using the studied knowledge.

**Practical task:** complete the creation of a postcard using images prepared with Adobe Photoshop

**Day four Project activity**

- ‒ Obtaining and discussing the project's Terms of Reference (ToR);
- Self-selecting references;
- ‒ Grid and fields layout;
- ‒ Promotional products layout;
- ‒ Project presentation. Mini-exhibition. Discussion of the results.

**Learning outcome:** created leaflet based on Terms of Reference (ToR). **Practical task:** flyer self-layout.

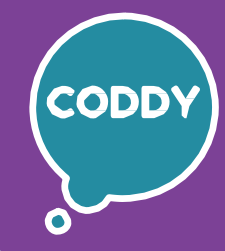

f

CODDY - International Coding and Design School for Teens and Kids

# **Figma: Learning Design from Basics to Pro Course. Module 4**

**Learning goals** are to learn the basics of design in Figma software, learn how to apply design tools in your projects, learn the basics of webdesign, mobile applications design, and develop project skills.

### **Course Syllabus:**

**Day one**

#### **Introduction to the concept of a logo**

- ‒ What is a logo, what is it used for, where can it appear?
- ‒ The concept of "designer visual experience" for the Figma designer;
- ‒ How to get started with a technical specifications based logo;
- ‒ Protection and use of logos.

**Learning outcome:** studied the concept of a logo and its use. **Practical task:** game: guess the logos of famous companies.

#### **Day two Logo design**

- ‒ Research of the company, its goals, and target audience;
- ‒ Translating brand identity into logo design;
- ‒ Creation of universal logos suitable for various platforms;
- ‒ Concept creation: development of several logo concepts;
- ‒ Assistance of artificial intelligence (AI) in the development of concepts.

**Learning outcome:** studied in detail the process of creating a logo. **Practical task:** create a logo design for a fictional company.

**Day three Vector and bitmap**

- ‒ Vector and bitmap images, their areas of use;
- ‒ Vector image formats;
- ‒ Export a vector image to Figma, the pros and cons of this method.

**Learning outcome:** studied the concepts of vector, bitmap, and the features of their application.

**Practical task:** convert an icon from a photo stock into a vector image.

### **Day four Creating a logo based on AI-generation. Working with a pen**

- Introduction to the pen tool;
- How the pen tool works;
- ‒ Parameters and properties of the pen;
- ‒ Practice working with a pen when creating images in Figma.

**Learning outcome:** got acquainted with the pen tool and the features of the work with it.

**Practical task:** draw with a pen when working with a logo.

f

CODDY - International Coding and Design School for Teens and Kids

# **Figma: Learning Design from Basics to Pro Course. Module 5**

**Learning goals** are to learn the basics of design in Figma software, learn how to apply design tools in your projects, learn the basics of webdesign, mobile applications design, and develop project skills.

### **Course Syllabus:**

#### **Day one Introduction to pattern creation**

- ‒ The concept and application of patterns in design;
- ‒ Examples of working with patterns;
- ‒ Pattern design using Figma tools.

**Learning outcome:** studied the concept of a pattern, developed a pattern for design their projects. **Practical task:** create and draw your own pattern.

#### **Day two Mockups**

- ‒ What is a design mockup? Find out how designer uses mockups;
- ‒ Analysis of mockup examples;
- ‒ Selection of the necessary mockup.

**Learning outcome:** studied the use of mockups in design. **Practical task:** apply a pattern to the mockup of a coffee cup.

### **Day three Project activity. T-shirt print**

- ‒ What is a print?
- ‒ Examples of prints;
- ‒ Types of promotional products.

**Learning outcome:** improved the practice of working with advertising products, created a ready-made print using the studied material. **Practical task:** create a ready-made print for a T-shirt.

#### **Day four Project activity. Development of a promotional product**

- ‒ Obtaining Terms of Reference (ToR) for the development of a promotional product (pattern, print on a T-shirt, postcard);
- ‒ Selection of references, discussion of design;
- ‒ Practice working on a design product.

**Learning outcome:** improved the practice of working with promotional products, created a ready-made print using the studied material. **Practical task:** prepare a promotional product of your choice using the studied material.

f

CODDY - International Coding and Design School for Teens and Kids

# **Figma: Learning Design from Basics to Pro Course. Module 6**

**Learning goals** are to learn the basics of design in Figma software, learn how to apply design tools in your projects, learn the basics of webdesign, mobile applications design, and develop project skills.

### **Course Syllabus:**

#### **Day one Understanding the User Experience (UX) design**

- ‒ How does the design of mobile applications work?
- ‒ What is design thinking and what is it used for;
- ‒ UX design and usability.

**Learning outcome:** studied the concept of user experience. **Practical task:** analysis of mobile applications design.

#### **Day two Learning the basics of User Interface (UI) design**

- ‒ Color selection and creation of the interface color palette;
- ‒ Choice of typeface design;
- ‒ Selection of user interface components.

**Learning outcome:** studied colors and color palettes. **Practical task:** select the palette and elements for the application design.

#### **Day three Creating a mobile application prototype in Figma**

- ‒ Creating a prototype with a teacher;
- ‒ Creating your own prototype (mobile application).

**Learning outcome:** created a mobile application prototype. **Practical task:** create a mobile application prototype.

#### **Day four Creating a game prototype**

- ‒ Study of game design, the main elements of game screens;
- ‒ Defining the concept and basic mechanics for your game;
- ‒ Exploring similar games on the market, their features and successful solutions.

**Learning outcome:** got acquainted with the design of the game, started working on creating a concept and design for your game. **Practical task:** explore games, choose an idea, select a concept and mechanics for your game.

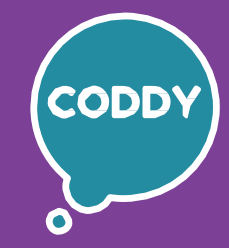

f

CODDY - International Coding and Design School for Teens and Kids

# **Figma: Learning Design from Basics to Pro Course. Module 7**

**Learning goals** are to learn the basics of design in Figma software, learn how to apply design tools in your projects, learn the basics of webdesign, mobile applications design, and develop project skills.

### **Course Syllabus:**

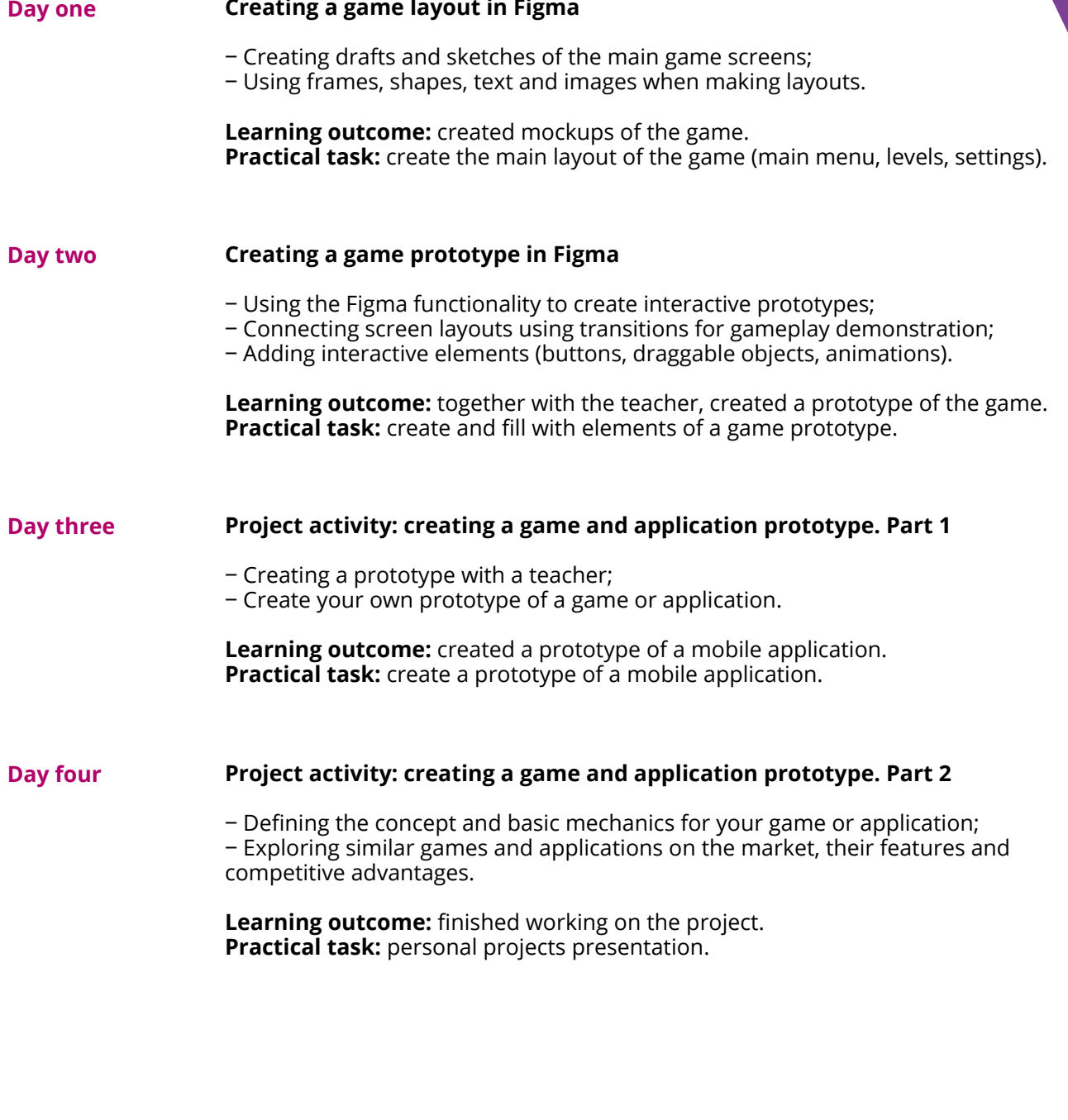

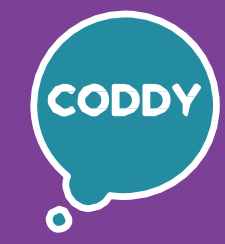

f

CODDY - International Coding and Design School for Teens and Kids

# **Figma: Learning Design from Basics to Pro Course. Module 8**

**Learning goals** are to learn the basics of design in Figma software, learn how to apply design tools in your projects, learn the basics of webdesign, mobile applications design, and develop project skills.

### **Course Syllabus:**

#### **Day one Preparing to create a website prototype**

- ‒ We define the goals and target audience of the site;
- ‒ We analyze similar sites, competitor sites;
- ‒ Defining the style and color palette of the site;
- ‒ Selection of fonts and other elements of the website design.

**Learning outcome:** prepared materials for the prototype of the site. **Practical task:** site analysis, select color palette and fonts for a website, collect components and place them on a frame in Figma.

#### **Day two Creating a website layout**

- ‒ Creating drafts and sketches of the main pages of the site;
- ‒ Development of the main page, product page, contacts, using frames, shapes, text, and images;
- ‒ Adjust the grid for the selected format;
- ‒ We estimate the amount of work through the approximate location of the elements.

**Learning outcome:** created a website layout.

**Practical task:** draw sketches of sites using simple forms and Photoshop, using prepared material.

#### **Day three Creating a website prototype**

- ‒ Using Figma functionality to create interactive prototypes;
- ‒ Creating a page layout using transitions to display the user's path on the site;
- ‒ Adding interactive elements: buttons, menus, forms and others controls;
- ‒ Presentation of all windows and transitions in the right sequence.

**Learning outcome:** studied the main stages of creating a website prototype. **Practical task:** create a prototype of the site.

#### **Day four Elaboration of design details. Project activity - creating a site prototype**

- ‒ Obtaining and discussing the project's terms of reference (calendar, habit tracker, restaurant menu, banner, mobile app interface, website home page, game character);
- ‒ Self-selection of references;
- Elaboration of design details;
- ‒ Placement of the grid and fields.

#### **Learning outcome:** obtained terms of reference and created a prototype of the site based on it.

**Practical task:** work on a prototype of the site.

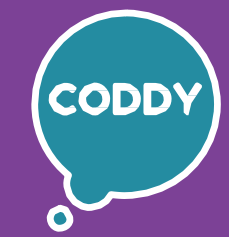

f

CODDY - International Coding and Design School for Teens and Kids

# **Figma: Learning Design from Basics to Pro Course. Module 9**

**Learning goals** are to learn the basics of design in Figma software, learn how to apply design tools in your projects, learn the basics of webdesign, mobile applications design, and develop project skills.

### **Course Syllabus:**

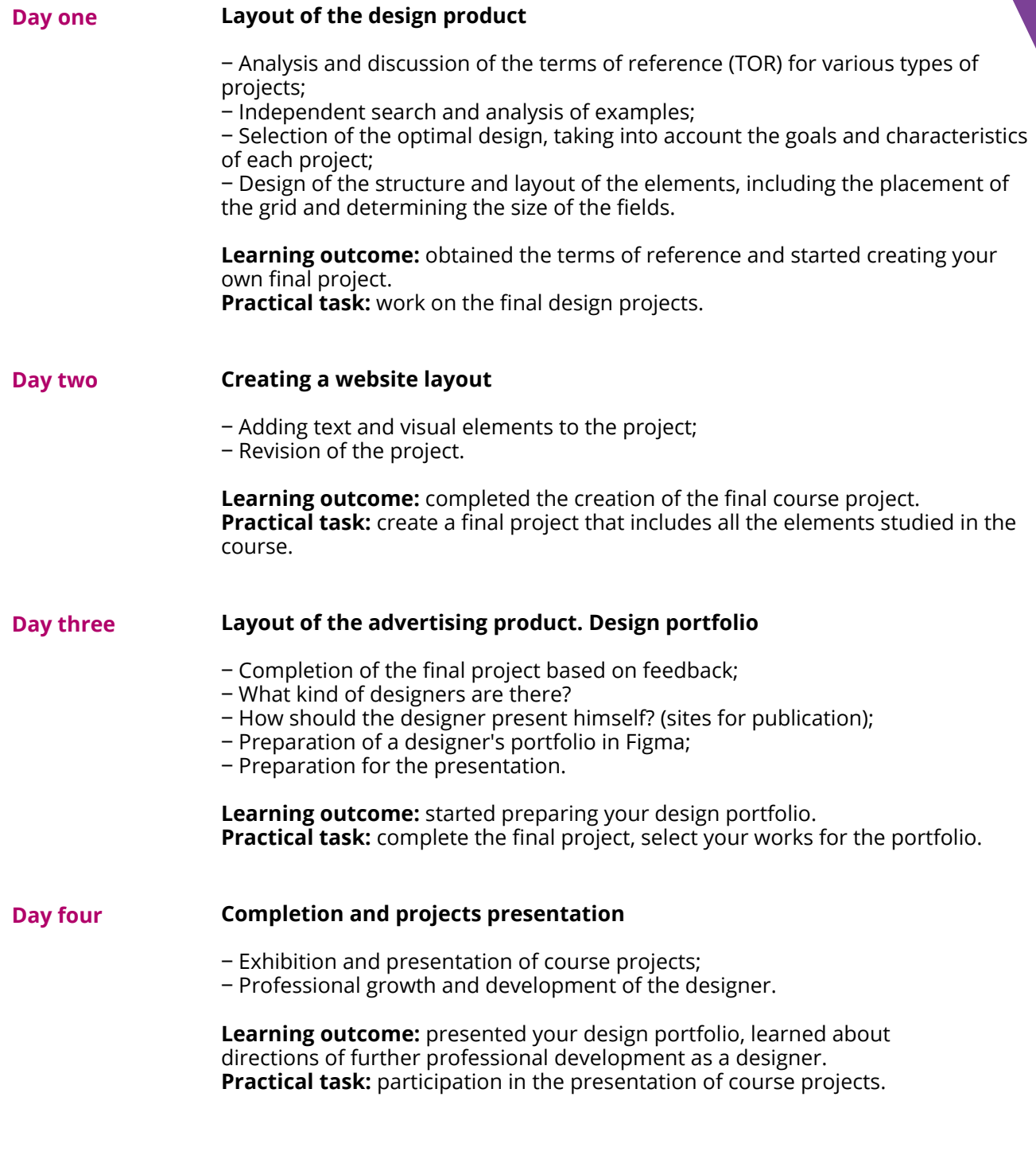